# **sacar no pixbet**

- 1. sacar no pixbet
- 2. sacar no pixbet :como funciona casas de apostas
- 3. sacar no pixbet :blazer blazer jogo

### **sacar no pixbet**

Resumo:

**sacar no pixbet : Aproveite ainda mais em mka.arq.br! Faça seu primeiro depósito e receba um bônus imperdível!** 

contente:

Você pode melhorar o código bônus bet365 para ter acesso à oferta de boas-vendas da casa. Atravé do Pix Bet 365, você eventualmente poder fazer saques no site na operadora De qualquer forma abetWeek Brasil igualmento oferece retirada um eventos

Passo a passo para salvar o bônus da pixbet365

Acesse o site da bet365 Brasil e cadastre-se;

abrs devor cliqué sur le bouton de validation, vouse serez redirigé ver una página da confirmação;

depois confirmar o invio, você recebe um e-mail confirmando da bet365;

Para começar, é necessário acessar o site oficial do Pixbet em

[www.pixbet.com](http://www.pixbet.com). Verifique se a conexão está estável e certifique-se de que a página é autêntica, evitando assim quaisquer tentativas de phishing ou malware.

Caso ainda não possua uma conta, clique em "Cadastre-se" e preencha o formulário com as informações pessoais necessárias, como nome completo, data de nascimento, CPF, endereço e outros detalhes solicitados. É importante que todas as informações fornecidas sejam verdadeiras, visto que poderão ser solicitadas provas de identidade posteriormente.

Após a confirmação do cadastro, acesse a seção de "Depósitos" e escolha o método de pagamento que deseja utilizar. Algumas opções disponíveis incluem bancos, cartões de crédito, débito e carteiras digitais. Selecione a opção preferida, insira o valor desejado e siga as instruções fornecidas para completar a transação.

Para ter acesso ainda mais rápido e fácil a suas apostas e jogos, é recomendável baixar o aplicativo móvel do Pixbet. Ele está disponível para dispositivos iOS e Android. No site oficial, localize o link de download e siga as instruções fornecidas para instalá-lo em seu celular ou tablet.

Abra o aplicativo recém-instalado e faça login com as credenciais criadas anteriormente. Caso tenha esquecido sacar no pixbet senha, é possível recuperá-la seguindo as instruções fornecidas no aplicativo.

 Com o aplicativo baixado e a conta criada, agora é possível começar a apostar nos jogos e eventos desejados. Explore as diferentes opções disponíveis, como esportes, casino, e-sports e muito mais. Divirta-se e tenha cautela ao realizar suas apostas.

 Ao realizar apostas, é essencial manter a calma e nunca arriscar dinheiro além das possibilidades. Apostar deve ser uma atividade divertida e, em alguns casos, lucrativa. No entanto, nunca deve ser utilizado como fonte principal de renda e sim como entretenimento saudável.

## **sacar no pixbet :como funciona casas de apostas**

Você pode encontrar, entre outros a sessão de pagamentos e entrada escola à opção do depósito ou confirmação da Pixbet. Confirme sacar no pixbet login insira ao valor um ser depositado &

confirme Acesse o site do Pixbet e entre no seu cadastro. Clique em "Deposito" na parte superior da tela. Escolha a opção de Depósito Desejada. Insira o valor a ser depositado.

# **Como ganhar restaurante de graça no Pixbet?**

Participar do Bolhão Pixbet, basta fazer o seu cadastro e verifica a sacar no pixbet conta para realizar um primeiro jogo de futebol.

### **Términos e Condições**

Lembre-se de ler os Términos e Condições, já que apenas com Pix são vailidos para essa oferta. Cadastro e Primeiro Depósito

- 1. Acesse o site do Pixbet e clique em sacar no pixbet "Cadastrar-se" para criar sacar no pixbet conta.
- 2. Verifique sacar no pixbet conta por meio de um e-mail enviado pelo Pixbet.
- 3. A sacar no pixbet primeira tarefa em sacar no pixbet uma das operações de desenvolvimento disponível.

### **palpito**

Escolha um dos jogos elegíveis para a promoção e fachada sacar no pixbet palpite.

#### **Exemplos de jogos eletrônicos**

- Campeonato Brasileiro de Futebol
- Liga dos Campeões da UEFA
- Roland Garros de Tênis

#### **Tabela de Possíveis Resultado**

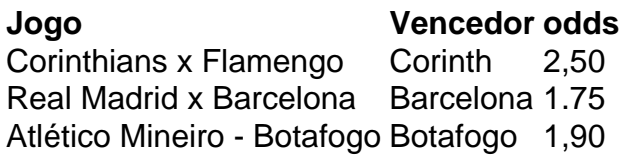

### **Encerrado**

Para ganhar dinheiro de graça no Pixbet, é necessário ter acesso aos serviços e condições da promoção do conteúdo ao gosto seu palpite.

Lembre-se de que a participação é gratuita e quem você tem uma chance para ganhar dinheiro da graça.

#### **Encontro, o que você está esperando? Clique no botão abaixo para participar agora mesmo!**

# **sacar no pixbet :blazer blazer jogo**

Uma mulher americana de 80 anos foi morta na Zâmbia depois que um elefante acusado sacar no pixbet uma viatura transportando turistas no Parque Nacional Kafue.

Outra mulher ficou ferida e foi levada para uma instalação médica na África do Sul após o incidente, que ocorreu no sábado (29) informou a empresa de conservação Wilderness. Outras quatro pessoas também sofreram ferimentos leves.

O CEO da Wilderness, Keith Vincent disse que o veículo foi "inesperadamente carregado" por um elefante-touro durante a excursão para ver vida selvagem.

"Nossos guias são todos extremamente bem treinados e experientes, mas infelizmente neste caso o terreno foi tal que a rota do guia ficou bloqueada.

"Este é um evento trágico e estendemos nossas mais profundas condolências à família do hóspede que morreu", disse ele.

"Nós também estamos, naturalmente e apoiando os convidados que estão envolvidos neste incidente angustiante", acrescentou.

A mulher falecida não foi nomeada.

Um helicóptero foi enviado para o local e as autoridades estão investigando.

Zâmbia é popular entre os viajantes safári graças a uma série de parques nacionais e da qualidade dos seus guias.

Kafue é o maior parque nacional do país e abriga mais de 200 espécies animais.

É conhecida por avistamentos de leões e leopardos, bem como uma incrível diversidade das espécies do antelope.

Esta não é a primeira vez que um turista americano morre no parque.

Em setembro de 2024, Bianca Rudolph foi encontrada morta sacar no pixbet sacar no pixbet cabana após uma explosão fatal.

Em agosto de 2024, seu marido Lawrence Rudolph foi condenado à prisão perpétua pelo assassinato da esposa por 30 anos.

Author: mka.arq.br Subject: sacar no pixbet Keywords: sacar no pixbet Update: 2024/7/27 8:01:02